## Data Submission Guide for CMDP *Disinfection By-Products (TTHM/HAA5)*  **(reported through EXCEL TEMPLATE)**

#### **Document Instructions**

The Excel template used for reporting Chemical/Radionuclide samples are separated into three sections including general *Sample Information (see page 2), Chem/Rad Results (see page 3)* and *Field Results and Measurements (Do not use for Chem/Rad reporting).* Additionally, this document includes a **Methods Chart** (*page 3*) and **examples** of completed sample submissions (*pages 4-5)*.

Submit the information as described on the following pages for **TTHM and HAA5 Disinfection By-Product** samples. This guidance document will highlight the required fields within each section.

Header fields in **RED** and underlined text are **required** in order to meet federal and state reporting requirements. Header fields in **BLUE** and underlined text are *conditionally or situationally required*. Header fields in **BLACK text** are not required for a successful data submission. *Sample data will be rejected if the required fields are left blank.* 

Additionally keep in mind:

- Use drop down icons ( $\Box$ ) to filter data.
- If you have questions please contact our CMDP support staff at [dec.cmdpsupport@alaska.gov.](mailto:dec.cmdpsupport@alaska.gov)

#### *Screenshot of Chemical/Radionuclides Excel Template*

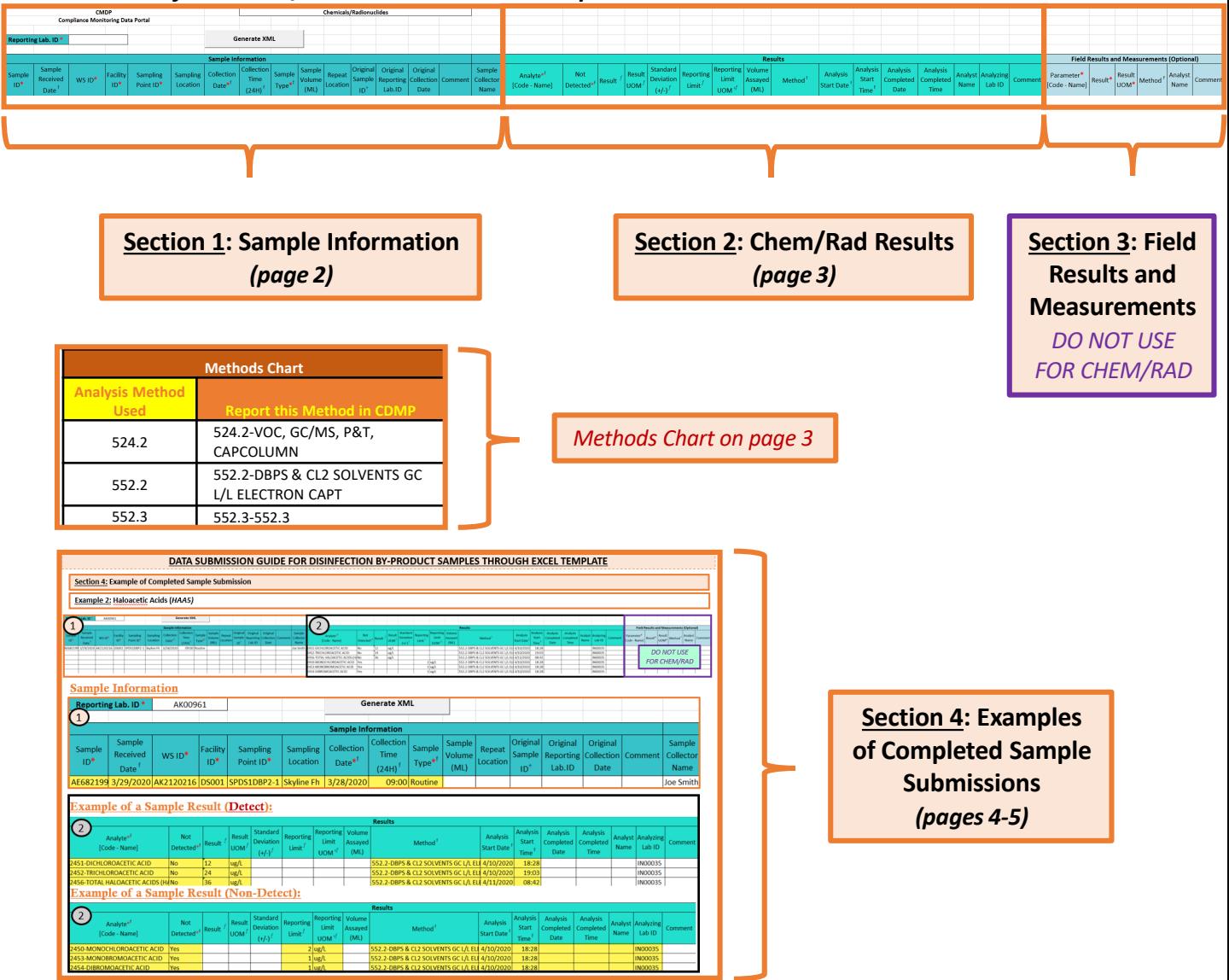

Header fields in **RED** and underlined text below are **required** in order to meet federal and state reporting requirements. Header fields in **BLUE** and underlined text are *conditionally or situationally required*. Header fields in **BLACK text** are not required for a successful data submission.

#### **Section 1: Sample Information**

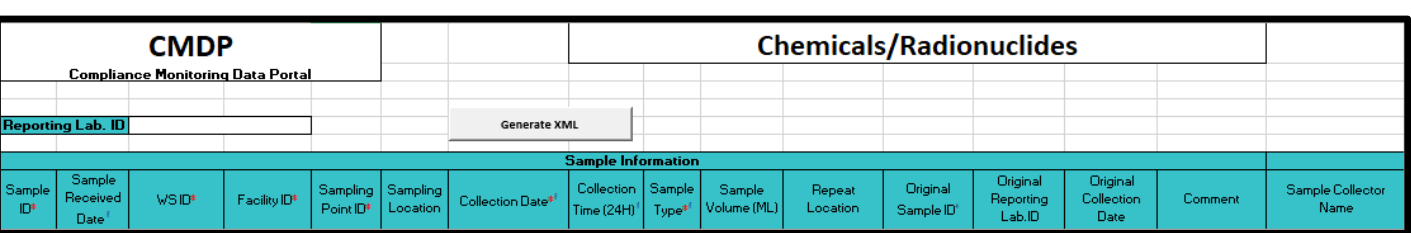

#### **Reporting Lab. ID**: Lab identification number.

**Sample ID**: Lab sample identification number, limit to 20 characters (*numbers, letters, dash/underscore* (-\_) *are allowed*).

**Sample Received Date**: Date sample was received by lab (MM/DD/YY).

#### **WS ID**: Public Water System identification number (PWSID).

*NOTE: Each water system name has a unique PWSID number. If the name and number on the work order does not match what is listed in CMDP, investigate to ensure accuracy and consistency.*

**Facility ID**: Facility identification number where sample was collected.

#### **Sampling Point ID**: Sample Point identification number related to the facility where the sample was collected.

*NOTE: A PWS can potentially have more than one Sampling Point for TTHMs & HAA5s; selecting the appropriate sampling point is very important for this rule. If the PWS did not provide sufficient information to select the appropriate Sampling Point feel free to contact the DW Program or to confirm the Sampling Point using the annual Monitoring Summary (information/link below).* 

If you are unsure of the **Facility ID** and **Sampling Point ID** to enter, refer to either the:

- [Monitoring Summary \(PDF\) w](http://dec.alaska.gov/media/13571/facility-sample-pt-lookup.pdf)hich describes how to find this information through Drinking Water Watch.
- [PWS Facility/Sample Point List \(XLS\)](http://dec.alaska.gov/media/10418/cmdp-facility-sample-pt-list.xlsx) which provides the appropriate Facility ID and Sample Point ID for each analyte sampled for an individual public water system.

**Sampling Location**: This field must describe the location where the sample was taken from in the distribution system (i.e., 123 Main Street, Health Clinic, etc.). Keep description succinct (*numbers, letters, dash/underscore* (-\_) *only*).

**Collection Date**: Date sample collected (MM/DD/YY).

**Collection Time (24H)**: Time sample collected (HH:MM).

**Sample Type**: Type of sample to be submitted. From the drop down menu (pictured below), select the appropriate sample type (i.e., routine, special, etc.).

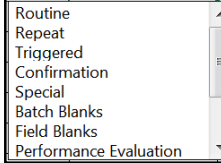

**Sample Volume**: Not required (numerical value only).

**Repeat Location**: Not required.

**Original Sample ID**: Not required.

**Original Reporting Lab. ID**: Not required.

**Original Collection Date**: Not required (MM/DD/YY).

**Comment**: Not required, however if comments are provided please limit characters to numbers, letters, dash or

underscore (-\_\_). In particular, do NOT include quotation marks.

**Sample Collector Name**: Name of sample collector, report if information is provided.

DBP Excel Template 03/26/2024

Header fields in **RED** and underlined text below are **required** in order to meet federal and state reporting requirements. Header fields in **BLUE** and underlined text are *conditionally or situationally required*. Header fields in **BLACK text** are not required for a successful data submission.

#### **Section 2: Chem/Rad Results**

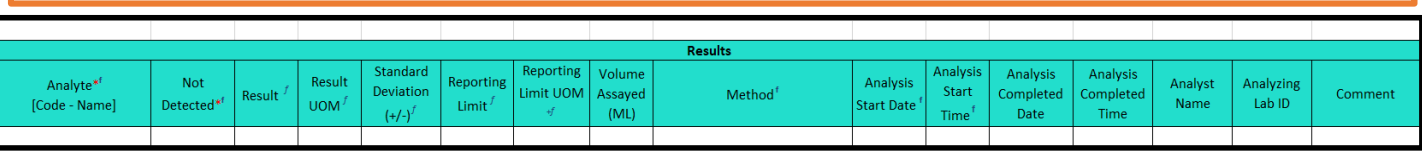

**Analyte [Code-Name]**: From the drop down menu, select the individual sample analytes for the results you are submitting. For a successful TTHM/HAA5 sample submittal, use the lists below for the analyte codes of the individual contaminants and the totals (TTHM=2950 and HAA5=2456).

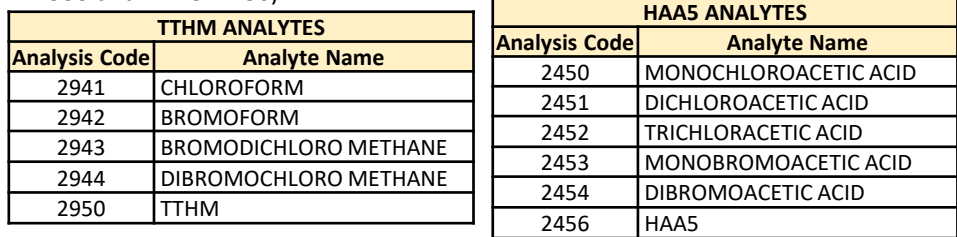

**Not Detected**: From the drop down menu, select the appropriate value listed below:

- Contaminant was **Detected** in the analyzed sample= *select No*.
- Contaminant was **Not Detected** in the analyzed sample= *select Yes*.

**Result**: Enter the appropriate reported result of the sample *only if* reporting a detect.

**Result UOM**: From the drop down menu, select the unit of measure for the sample result as appropriate.

**Standard Deviation (+/-)**: Not required but report if applicable.

**Reporting Limit**: Enter the appropriate reporting limit of the analytes.

**Reporting Limit UOM**: From the drop down menu, select the unit of measure for the reporting limit as appropriate.

**Volume Assayed**: Not required but report if applicable (numerical value only).

**Method**: This drop down list includes methods for ALL chemical/radionuclide analyses and is not filtered by the methods your lab (or subcontracting lab) is certified for. Be sure to verify certification status and select the appropriate method listed in the Methods Chart (shown to the right). Notice that each **Analysis Method Used** by labs is assigned to a specific *reporting code* indicated in the **Report this Method in CMDP** column. Samples will be rejected if users report a code that is not listed on the methods chart.

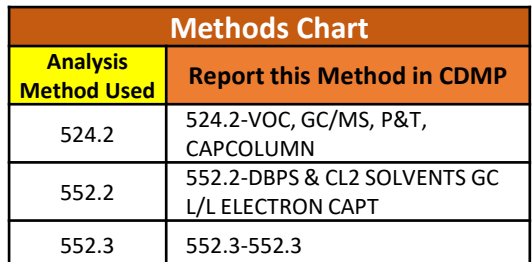

**Analysis Start Date**: Date when lab began analysis (MM/DD/YY).

**Analysis Start Time**: Time when lab began analysis (HH:MM).

**Analysis Completed Date**: Not required but report if information is available (MM/DD/YY).

**Analysis Completed Time**: Not required but report if information is available (HH:MM).

**Analyst Name**: Not required.

**Analyzing Lab ID**: If the sample was subcontracted to a different lab for analysis, the analyzing lab identification number is required to be reported here.

**Comment**: Not required, however if comments are provided please limit characters to numbers, letters, dash or underscore (- ). In particular, do NOT include quotation marks.

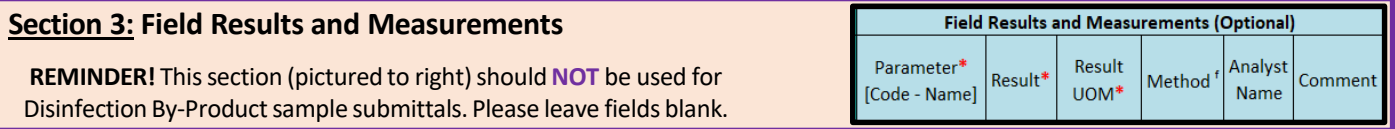

### **Section 4: Example of Completed Sample Submission**

#### **Example 1: Trihalomethanes (***TTHM)*

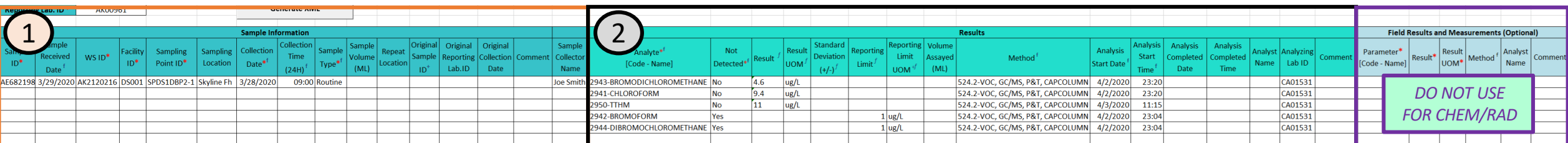

## Sample Information

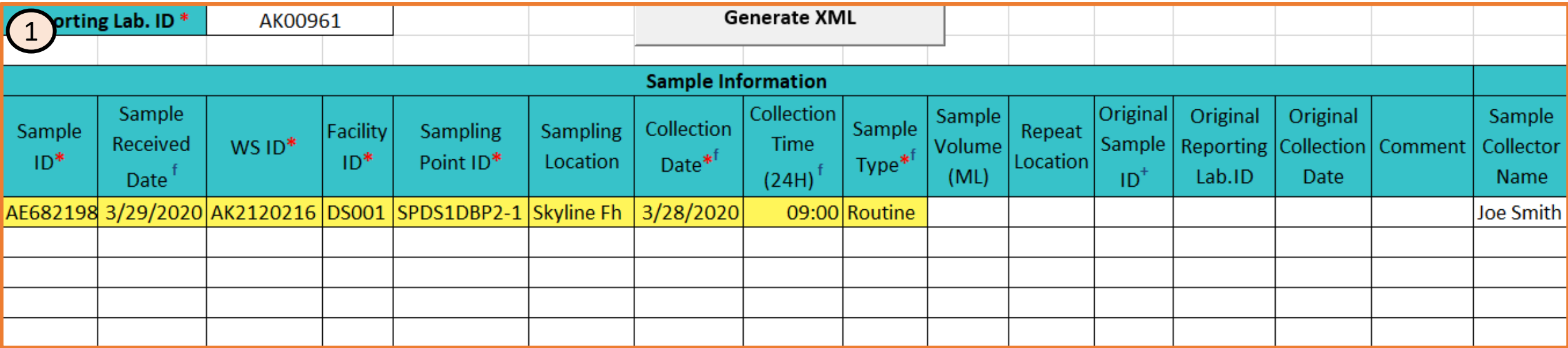

# Example of a Sample Result (Detect):

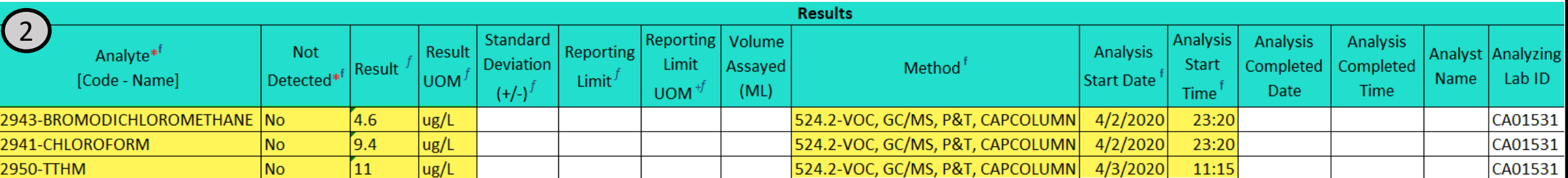

# Example of a Sample Result (Non-Detect):

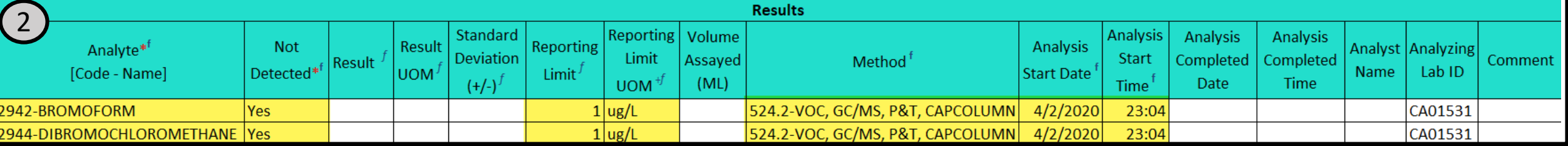

### **Section 4: Example of Completed Sample Submission**

#### **Example 2: Haloacetic Acids (***HAA5)*

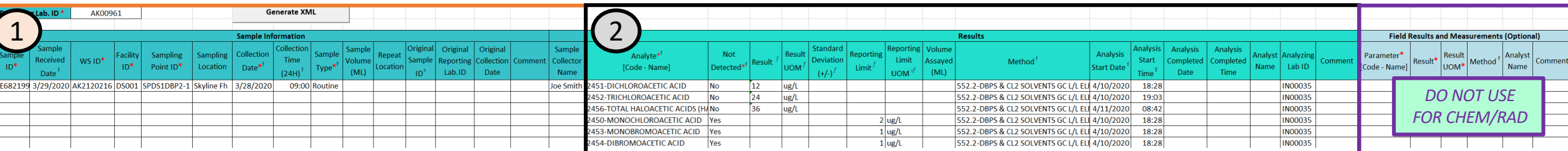

## Sample Information

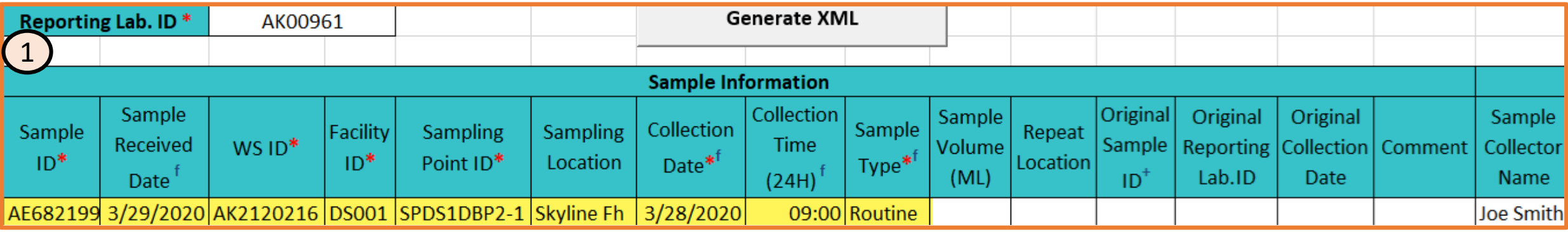

# Example of a Sample Result (Detect):

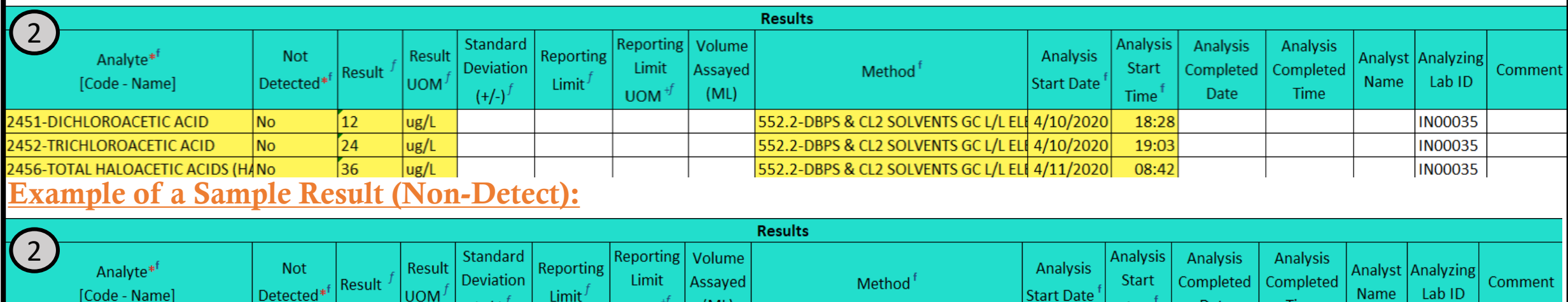

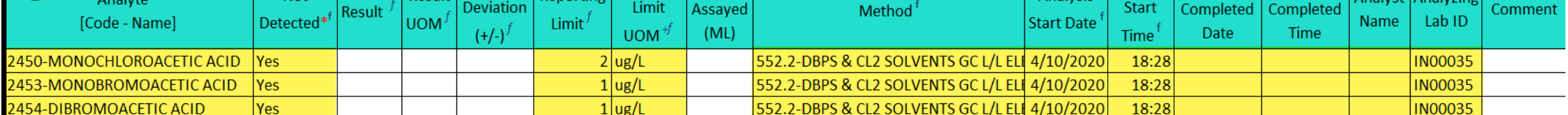